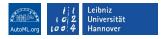

# Hands-On Session: Experiment Configuration with Hydra

Carolin Benjamins

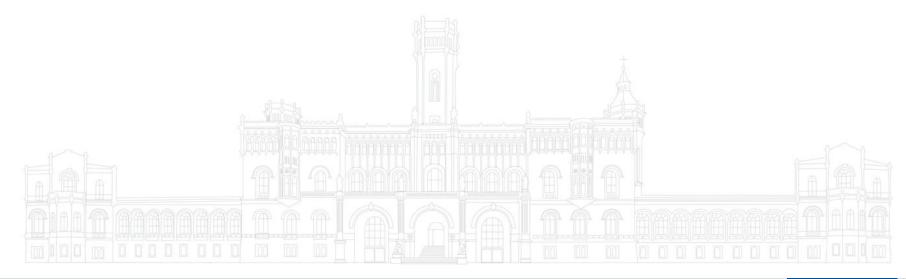

### Who Am I? Carolin Benjamins

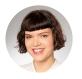

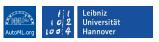

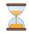

Since 2020 PhD student with Prof. Dr. Marius Lindauer at Leibniz University Hannover

- **6**0
- Member of SMAC's dev team
- Member of the automl.org supergroup
- Collaborations with other research groups
- Focus on AutoML, Dynamic Algorithm Configuration, Bayesian Optimization. Interested in robotics and Contextual Reinforcement Learning.
- Background: Mechatronics & Robotics
- I love automation and making complex algorithms more accessible!

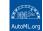

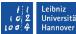

### What Hydra Can Do

- easy and clear experimental configuration
- no boilerplate regarding IO
- dynamic composition of configurations
- easy parallel running on local machine and on compute clusters
- easy optimization of your function

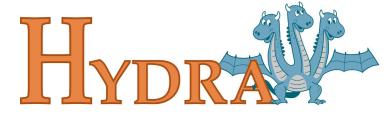

```
parser.add argument('x'.
                                                       alue'
parser.add argument('y', typ
                                                   ond value'
parser.add argument('z', type
                                                 ird value')
parser.add argument('-f',
                                                       help='value by which the sum is multiplied'
args = parser.parse args
                                                           https://the-examples-book.com/programming-languages/python/argparse
```

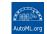

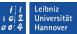

### How Hydra Works

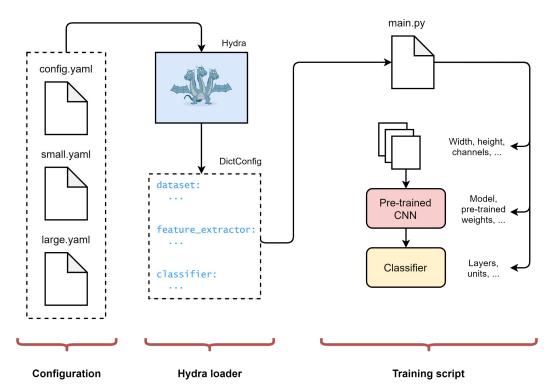

Image credit:

https://www.sscardapane.it/tutorials/hydra-tutorial/#loading-and-manipulating-the-configuration-in-a-script

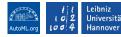

### Workflow With Hydra

- 1. Write your target function
  - a. Move every (hyper)parameter into a configuration file
- 2. Configure your experiments with different config files
- 3. Define your output directory structure
- 4. Define experiment sweeps and run
- 5. Gather data from your log files

### 1 1 Lo 1 0 2 U AutoML.org 100 4 H

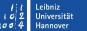

### What We Cover

- 1. parametrizable function, (hyper)parameters as DictConfig
- 2. hydra decorates, configuration file
- 3. override syntax commandline
- 4. sweeps (e.g. multiple seeds), sequential
- 5. launchers (local: joblib, but also slurm/submitit)
- 6. composition
- 7. instantiation
- 8. hyperparameter optimization

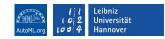

### Let's Try! Hands On Session

Clone this repo: <a href="https://github.com/automl/hydra\_tutorial">https://github.com/automl/hydra\_tutorial</a>

Run **bash install.sh** to create and activate a conda env and install the package.

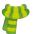

### Wrap-Up: What Did We Learn?

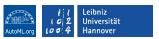

- How to configure your experiments without loosing track with hydra
- How to compose a configuration with different files
- How to run in parallel
- sneak peek into the Hydra-SMAC-Sweeper

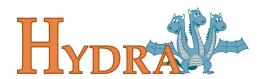

## Find Us

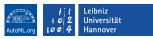

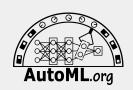

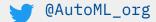

automl

@AutoML\_org

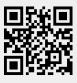

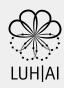

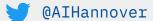

LUH-AI

@luh-ai

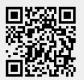

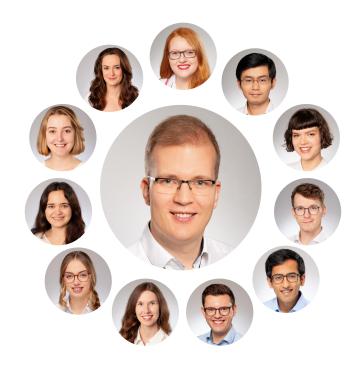

### Funded by:

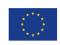

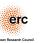

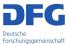

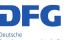

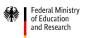

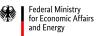

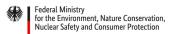

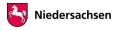